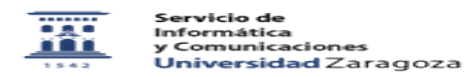

## Notificación de baja 09/24/2023 11:40:00

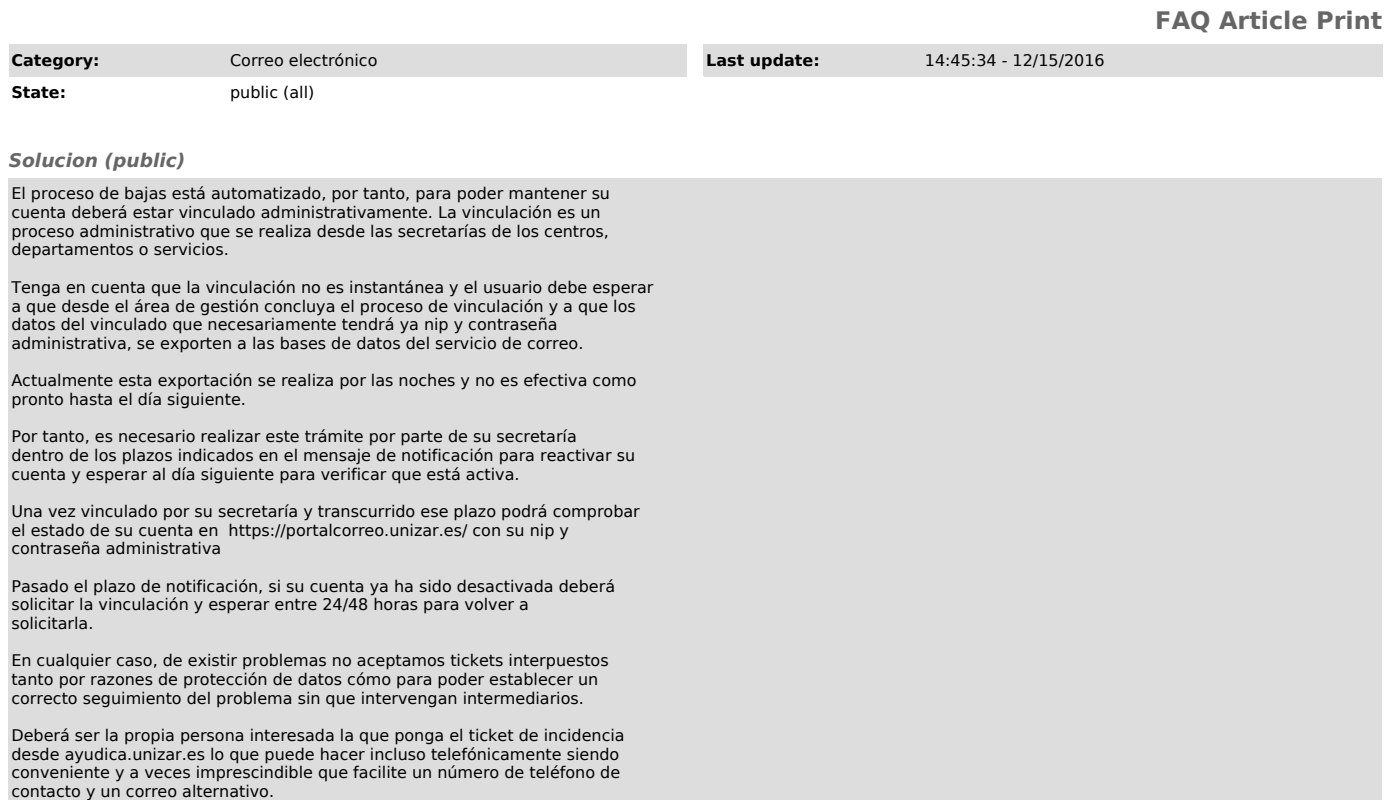